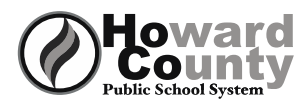

## Howard<br>County College Application Checklist

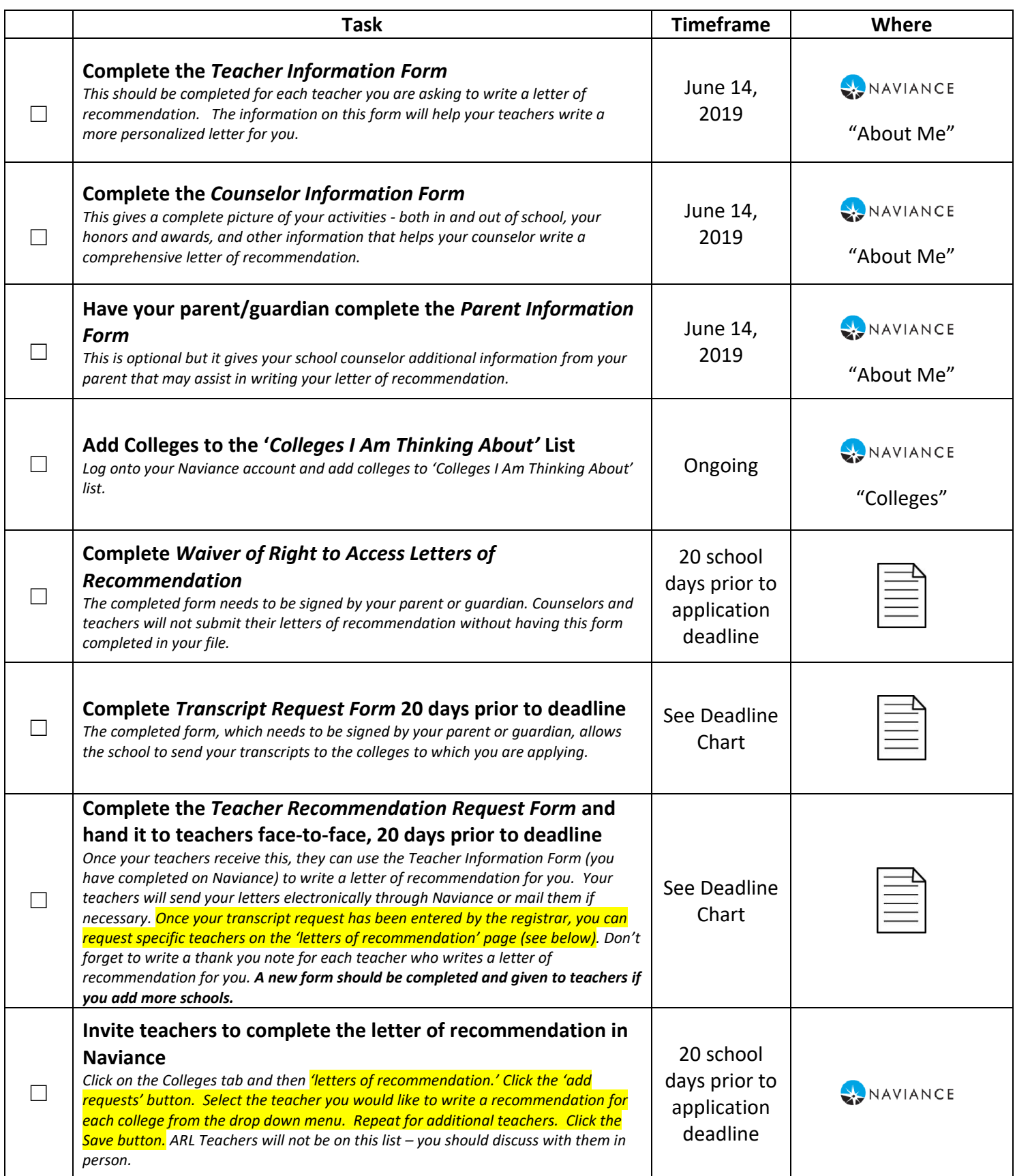

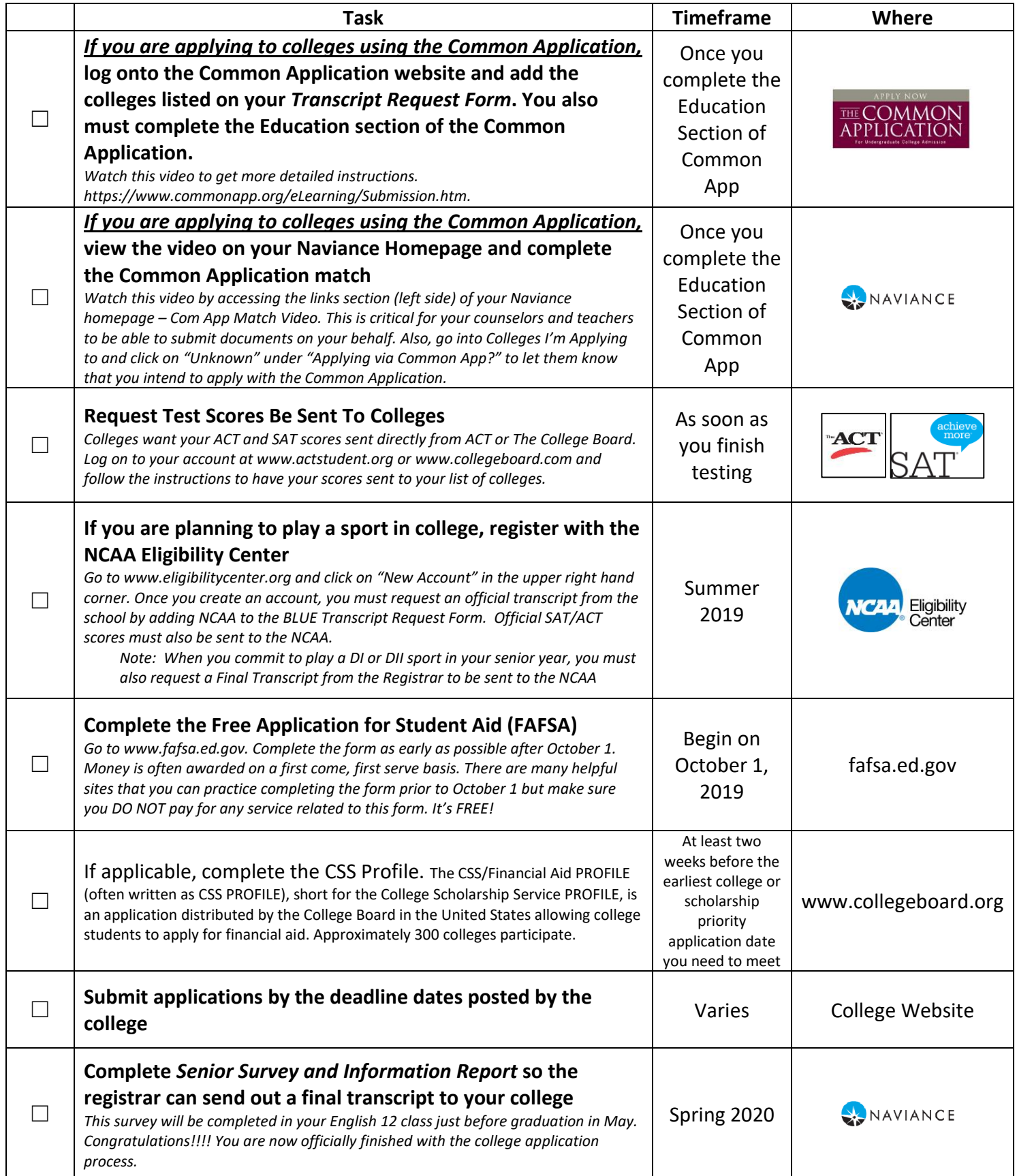